## Tipos Básicos de Datos en C

Andrés Arcia Departamento de Computación Escuela de Ingeniería de Sistemas Facultad de Ingeniería Universidad de Los Andes

# Recordar.

 $Programa = Datos + Algorithmos$ 

Entonces se necesitan:

Un sublenguaje para definir los datos:

- ➢ Representación del problema en datos
- ➢ Nombres de las variables
- ➢ Tipos (enteros, reales, caracteres, ¿nuevos tipos?)
- ➢ Operaciones sobre los tipos (sumas, restas, juntura, ¿nuevas operaciones?, etc.)

Un sublenguaje para definir los algoritmos:

- ➢ Qué le hacemos a los datos.
- ➢ En qué orden (cuándo se lo hacemos).
- ➢ Cuántas veces.

**Dato: En el computador un dato** siempre se resume a un conjunto de bits. Un conjunto de reglas sobre esos bits forman un tipo de dato. Por ejemplo: un dato de tipo entero, un dato de tipo caracter.

#### **Dos tipos de datos básicos**

- **1) Números: Entero, punto flotante de precisión variable, dirección de memoria.**
- **2) Carácter: Básicamente su utilizan para formar palabras.**
- ➢ **A partir de estas dos clases de datos, los lenguajes de programación incorporan diversos tipos de datos que son reutilizables.**
- ➢ **Las propiedades y operadores aplicables a dichos tipos de datos nos permiten modelar problemas del quehacer en la computación (muy amplio hoy en día, practicamente ubicuo).**

- **Valor**
- **Variable**
- **Memoria**
- **Nombre**
- **Tipo de dato**

Valor

**La definición más intuitiva de valor es similar a la de elemento perteneciente a un conjunto, el cual representa un tipo de dato. Todos los valores del conjunto deben cumplir la misma propiedad, y el conjunto define el tipo de operaciones que se pueden aplicar sobre sus valores.**

Ejemplo**:**

**El valor 2 es un elemento perteneciente al conjunto A = {0, 1, 2, 3, 4, ...}**

Valor

#### tipo de dato es equivalente a conjunto

#### valor es equivalente a elemento

Variable

Espacio **de memoria que sirve para almacenar un valor, referenciada por un nombre, y perteneciente a un tipo de dato.**

**A diferencia del valor, la variable tiene propiedades espaciotemporales, es decir, ocupa un espacio determinado de memoria que puede almacenar un valor distinto en cada instante de tiempo.**

**¿Cómo se define un instante de tiempo?**

Variable

**Las variables que habitan en un programa definen el estado en cualquier instante de tiempo.**

- **1. Se definen (declaración)**
- **2. Se crean**
- **3. Se modifican**
- **4. Se destruyen**

**Dentro de las modificaciones estan:**

**Se cargan con un valor inicial (datos de entrada) Su valor se modifica (programa) Llegan a un valor final (resultados de salida)**

Variable

**Criterios a seguir con las variables:**

- ➤ **Cada variable debe tener un objetivo claro e inmutable.**
- ➤ **No olvidarse de darles un valor inicial.**
- ➤ **Controlar (y comprobar) que van tomando valores esperados: regularmente aplicar predicados que deben satisfacer y notificar si alguna se sale de lo previsto (programación defensiva).**
- ➤ **Los lenguajes fuertemente tipeados obligan a declarar las variables antes de usarlas, lo que permite chequear su existencia y la coherencia en su uso.**

Memoria

**Puede ser interpretada como un conjunto de pares (variable, valor) que lleva asociada dos operaciones: Búsqueda y Almacenamiento.**

- **1) Memoria = {(Variable<sup>1</sup> , Valor<sup>1</sup> ), ...,(Variable<sup>n</sup> , Valor<sup>n</sup> )}**
- **2) Búsqueda(Variable, Memoria) = Valor**
- **3) Almacenamiento(Variable, Valor, Memoria)**

#### **Memoria**

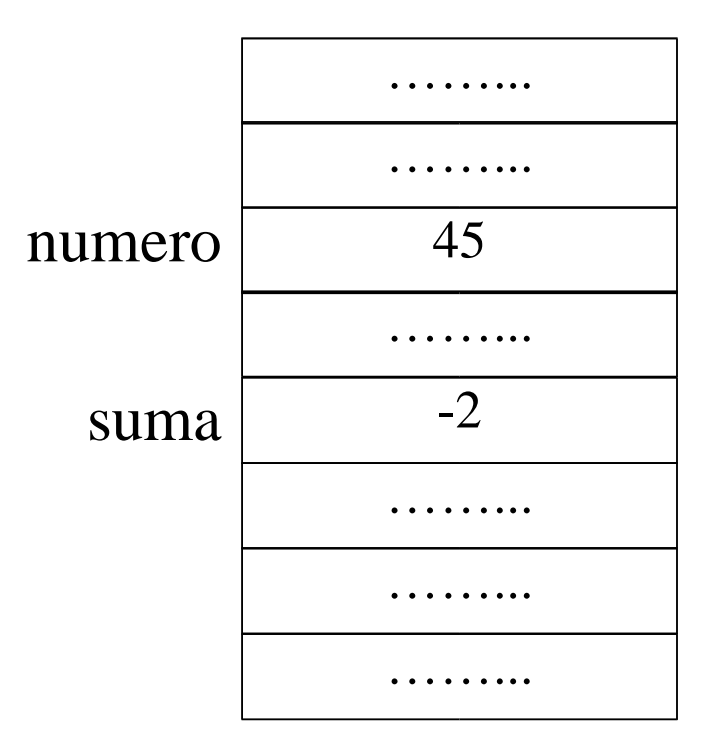

Memoria = {…, (numero, 45), …, (suma, -2), ...}

13/04/05 **Programación I** Programación I

Memoria: Asignación

#### **Expresión sintáctica de la operación de Almacenamiento. Modifica el contenido de una variable.**

**Notación algorítmica**

**Nombre** ← **Valor ó Nombre = valor**

**Notación en C**

**nombre\_variable =** ϖαλορ**;**

#### Memoria: Asignación

numero  $= 45$ 

```
Memoria = \{..., (numero, 45), ..., ...}
```
suma  $=-2$ 

Memoria = {…, (numero, 45), …, (suma, -2) ...}

numero  $= 28$ 

Memoria = {…, (numero, 28), …, (suma, -2) ...}

Memoria: Asignación

**Cada operación de asignación (Almacenamiento) transforma la memoria de un estado a otro respecto al tiempo.**

**La ejecución de un programa tendrá como efecto (sin considerar los procesos de E/S) la transformación de la memoria inicial en otra final, realizando un conjunto de asignaciones sobre las n variables que intervienen en el programa, ejecutadas según un flujo de control establecido.**

Memoria: Asignación

- ➤ **La asignación X** ← **7 equivale a decir que X es una variable a la que se le asigna el valor 7.**
- ➤ **La asignación X** ← **X + 3 evalúa la expresión derecha, en donde la variable con nombre X tiene el valor de 7, sumándole la constante 3 y asignando el resultado (7 + 3) = 10 a la parte izquierda de la expresión, la variable X.**

#### **De acuerdo a la programación estructurada, la asignación es una estructura de control secuencial.**

Nombre

**identificador que consta de varios caracteres alfanuméricos, de los cuales el primero normalmente es una letra.**

Ejemplos

**FechaInicio, NumeroDePersonas, Tmp10, direccion\_1, direccion\_2, \_EstaActivado\_, Tiempo\_De\_Ejec\_00**

Memoria: Asignación

**Cuádrupla V = < N, T, R, K >, donde N es el nombre de la variable, T su tipo de dato, R una referencia de memoria asignada a la variable para su almacenamiento, y K el valor almacenado.**

Ejemplo

#### **V = < X, Entero, 10001, 7 > X** ← **7**

**nombre de la variable X tipo de dato Entero referencia de memoria 10001 valor 7**

Tipo de dato

**Es la agrupación de un conjunto de valores, sobre el cual se pueden realizar un conjunto de operaciones.**

**Toda variable debe estar asociada a un tipo de dato con el que se puede determinar univocamente el dominio de valores.**

Tipo de dato

Ejemplo

**El tipo de dato fecha podría estar representado por los atributos DIA, MES y AÑO, siendo los tres de tipo entero.**

**Las operaciones aplicables sobre el tipo de dato fecha podrían ser:**

- ➢ **Mostrar fecha**
- ➢ **Incrementar día**
- ➢ **Incrementar mes**
- ➢ **Incrementar año**
- ➢ **Intervalo entre dos fechas**

Tipo de dato

Ejemplo

**El tipo de dato coordenada podría estar representado por los atributos X, Y y Z, siendo los tres de tipo entero.**

**Las operaciones aplicables sobre coordenada podrían ser:**

- ➢ **Distancia entre dos coordenadas (puntos)**
- ➢ **Desplazar un punto**
- ➢ **Mostrar el valor de X**
- ➢ **Mostrar el valor de Y**
- ➢ **Mostrar el valor de Z**

Tipo de dato

**Por el hecho de que distintos valores pertenecientes a diferentes tipos de datos pueden tener la misma representación a nivel de máquina, la especificación del tipo de dato (dominio y operaciones aplicables) nos permite controlar la interpretación para cada uno.**

Ejemplo

**La secuencia de bits 01000001 (alfabeto binario de longitud 8) puede ser interpretada:**

- ➤ **Carácter 'A' en el tipo de dato carácter, o**
- ➤ **Entero +65 en el tipo de dato entero.**

Tipo de dato

**Puede clasificarse como escalar o estructurado.**

- ➢ **Escalar o simple: Aquel cuyo dominio presenta una propiedad de orden (entero, real, carácter, lógico).**
- ➢ **Estructurado o compuesto: Aquel que se define mediante composición de tipos de datos (vector, cadena de caracteres, matriz, registro).**

## Tipos de Datos en C

**Los lenguajes de programación ofrecen un conjunto completo de tipos de datos escalares y estructurados con las especificaciones del dominio y operaciones.**

**En este curso vamos a estudiar algunos de los tipos de datos que ofrece el lenguaje de programación C.**

## Tipos de Datos Escalares en C

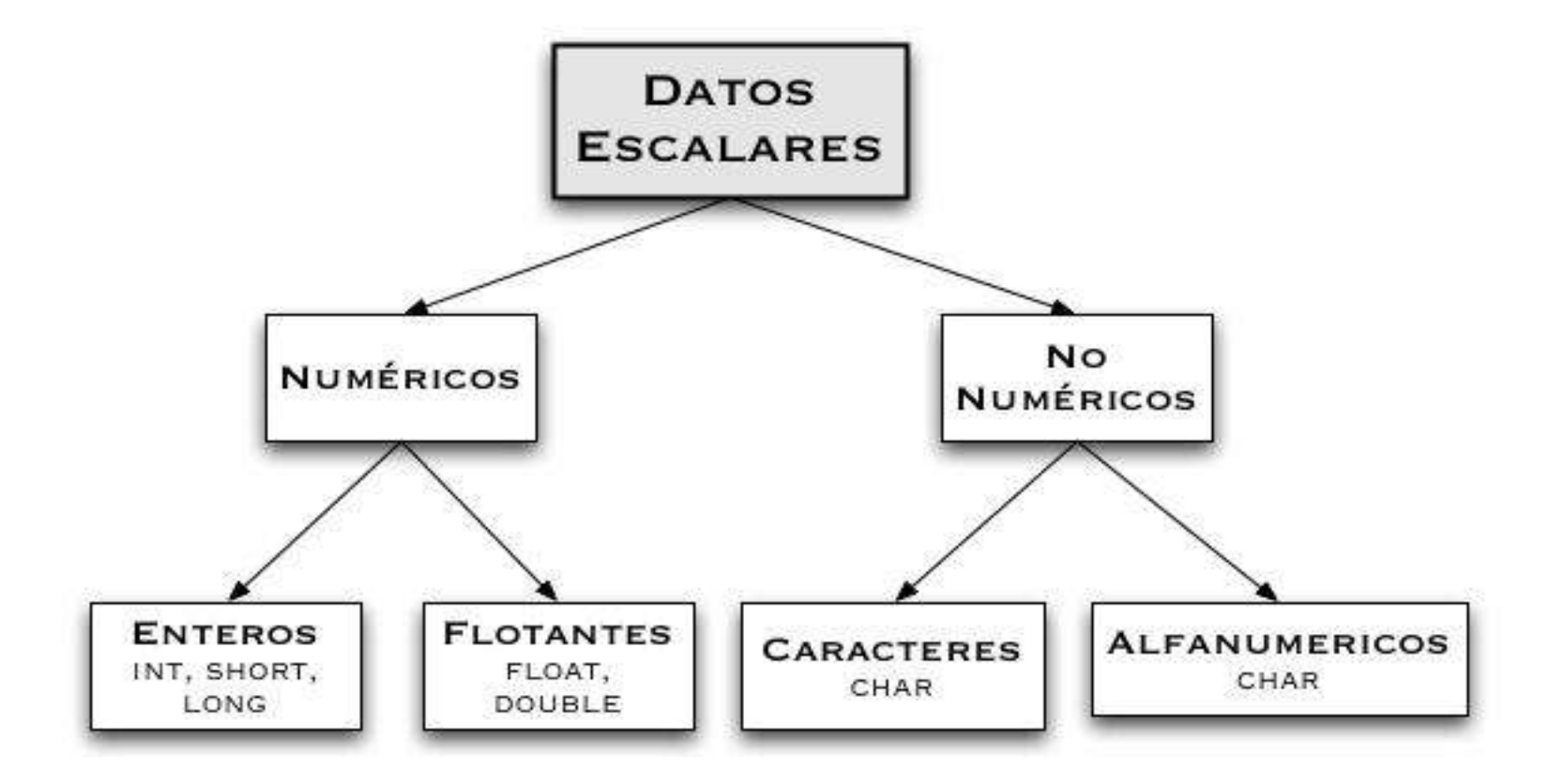

# Tipos de Datos y Tamaños

char: un byte. Este tipo almacena un caracter según la tabla local.

- int: un entero. Refleja el tamaño de los enteros en la máquina local.
- float: punto flotante de precisión simple. double: punto flotante de precisión doble.

## Informacion sobre tipos

Si desea saber con exactitud sobre los tipos de datos que soporta su computador, busque en los archivos:

- limits.h
- float.h
- Deberian estar en **/usr/include**

# Constantes (literales)

Un entero es escrito como un número directo. Ej: 67890 es un entero.

Un entero largo se escribe con una l (ele) al final. Ej: 345l.

Un entero sin signo se escribe con una u al final. Ej: 454u.

Los modificadores de tipos se pueden mezclar. Ej: 123UL.

Un numero exponencial o con una f al final indica punto flotante.

### Tipos de Datos Escalares (Numéricos) en C

Tipo Entero

**Subconjunto finito de los números enteros. El tamaño del subconjunto dependerá del número de bits que correspondan al tipo de datos. Mientras más bits mayor será el tamaño del subconjunto.**

Ej:

Entero corto (8 bits) llega hasta 255

Entero (en un Pentium IV, 32 btis) llega hasta el orden de los 4000 Megaunidades.

#### Tipos de Datos Escalares (Numéricos) en C

• Tipo Entero

**Dependiendo del número de bits empleado en cada computadora (n), los dominios del tipo de dato Entero varían en**

**a) –2 (n – 1) , ..., 0, ..., 2 (n – 1) – 1 enteros positivos y negativos Si el n = 16 –2 (16 – 1) , ..., 0, ..., 2 (16 – 1) – 1 = –2 (15) , ..., 0, ..., 2 (15) – 1 = -32768, …, 0, …, 32767 b) 0, ..., 2 <sup>n</sup> – 1 enteros positivos Si n = 16 0, ..., 2 <sup>16</sup> – 1 = 0, ..., 65535**

## Tipo de Dato Entero en C

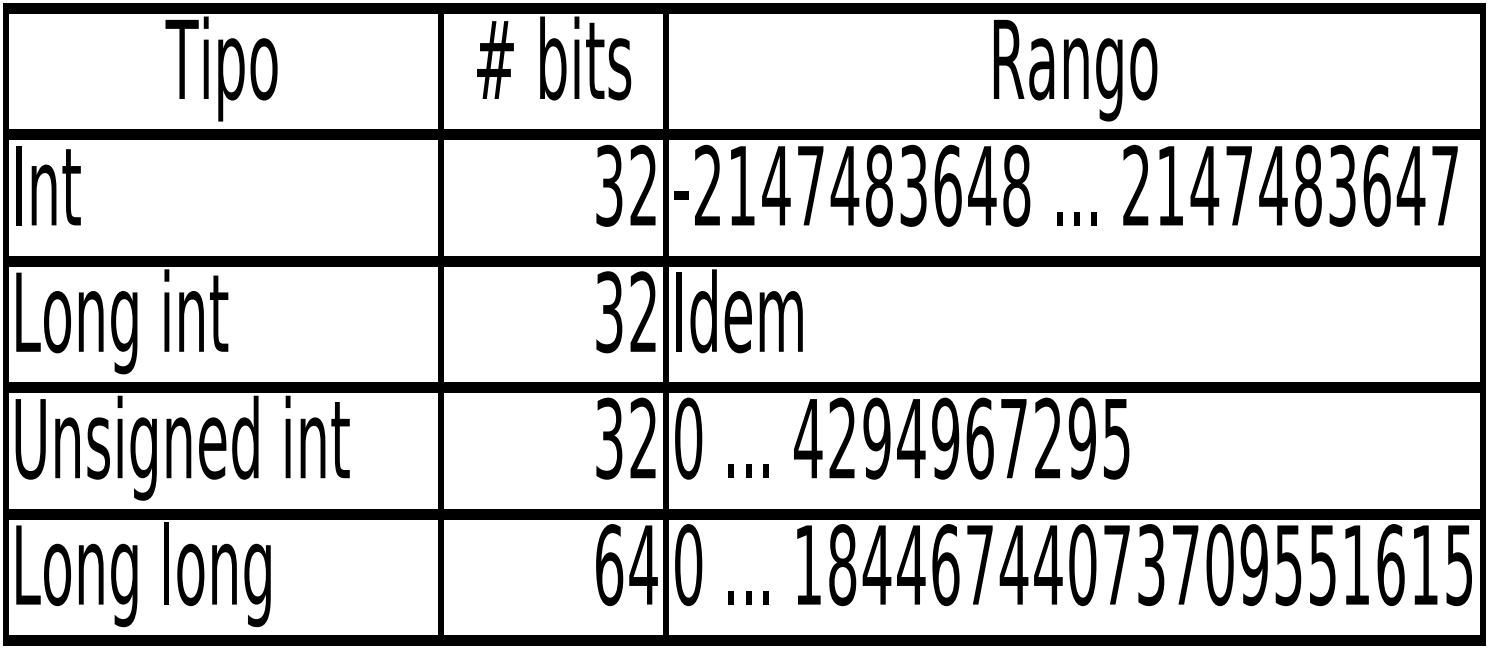

#### Tipos de Datos Escalares (Numéricos) en C

#### Tipo Real

- ➢ **Subconjunto de los números reales limitado no sólo en el tamaño, sino también en cuanto a la precisión. Se conocen como números de punto flotante cuya representación consta de una mantisa (parte fraccional), de una base y de un exponente (potencia a la cual se eleva la base).**
- ➢ Para el número 0.437875x10 <sup>3</sup> se tiene:

```
mantisa = 0.437875
base = 10
exponente = 3
```
Ejemplos

0.08 3739.41 -3.7452 52.3244 -8.12 3.0

## Tipo de Dato Real

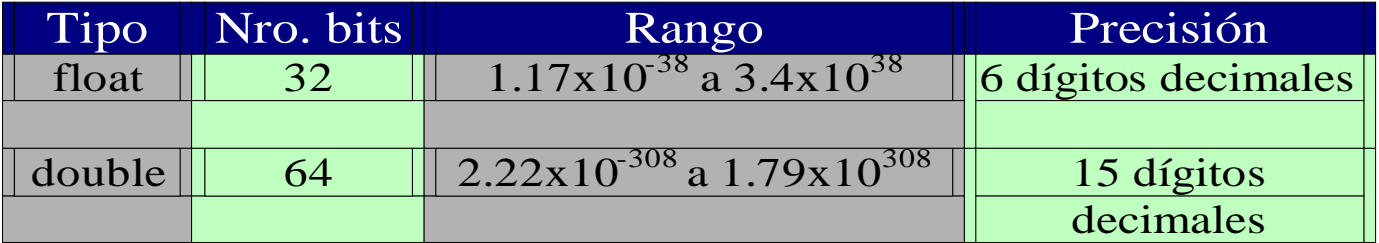

## Tipos de Datos Escalares (No-Numéricos)

Tipo Carácter

**Conjunto finito y ordenado de los caracteres que la computadora reconoce (letra, dígito, signo de puntuación, etc.)**

**Un carácter es almacenado en un byte usando el código de 8 bits ASCII (American Standard Code for Information Interchange), lo que da la posibilidad de representar 2 <sup>8</sup> = 256 caracteres diferentes.**

Ejemplos

'v' '.' 'A' 'a' ')' '{' '+' '9'

Cada caracter tiene un equivalente en el tipo entero.

Hay otros sistemas de codificación aparte del ASCII, ej UTF-8.

13/04/05 **Programación I** 33

#### Tipo de Dato Carácter

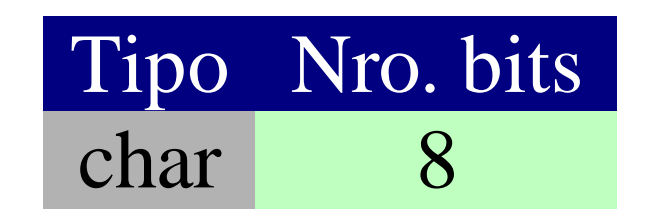

## Declaración de Variables

En C todas las variables que van a ser usadas en un programa deben ser declaradas al principio de la función o al principio del programa.

Los objetivos de la declaración de variables son:

➢ Asociar un tipo de dato y un identificador único a la variable. Esto también permite que el compilador pueda verificar la correctitud de las operaciones en donde interviene la variable.

➢ Permitir que el compilador sepa cuánto espacio de memoria se necesita para almacenar el valor de la variable, y asignar la dirección de memoria donde este valor se va a almacenar.

## Declaración de Variables

*tipo\_de\_dato lista\_de\_variables;*

**Ejemplos**

```
int dia, mes, anio;
int edad;
unsigned int A = 347;
float pi = 3.14159;
double a, b, c;
unsigned long int B = 294967295;
long int C, distancia;
```
## Declaración de Variables

**Ejemplos**

```
float precio, sub_total;
float costo_por_unidad;
char am_pm;
char letra = 'Z'
, suma = '+';
bool error = false;
```
## Tipos de Variables

Variable local

- ➢ **Es aquella que está declarada dentro de un bloque delimitado por { }.**
- ➢ **Sólo se puede usar dentro del bloque en el que ha sido declarada.**

Variable global

➢ **Es aquella que está declarada para todo el programa, es decir, fuera de cualquier bloque o función. Retiene su valor durante la ejecución de todo el programa.**

## Declaración de Variables Locales: Ejemplo 1

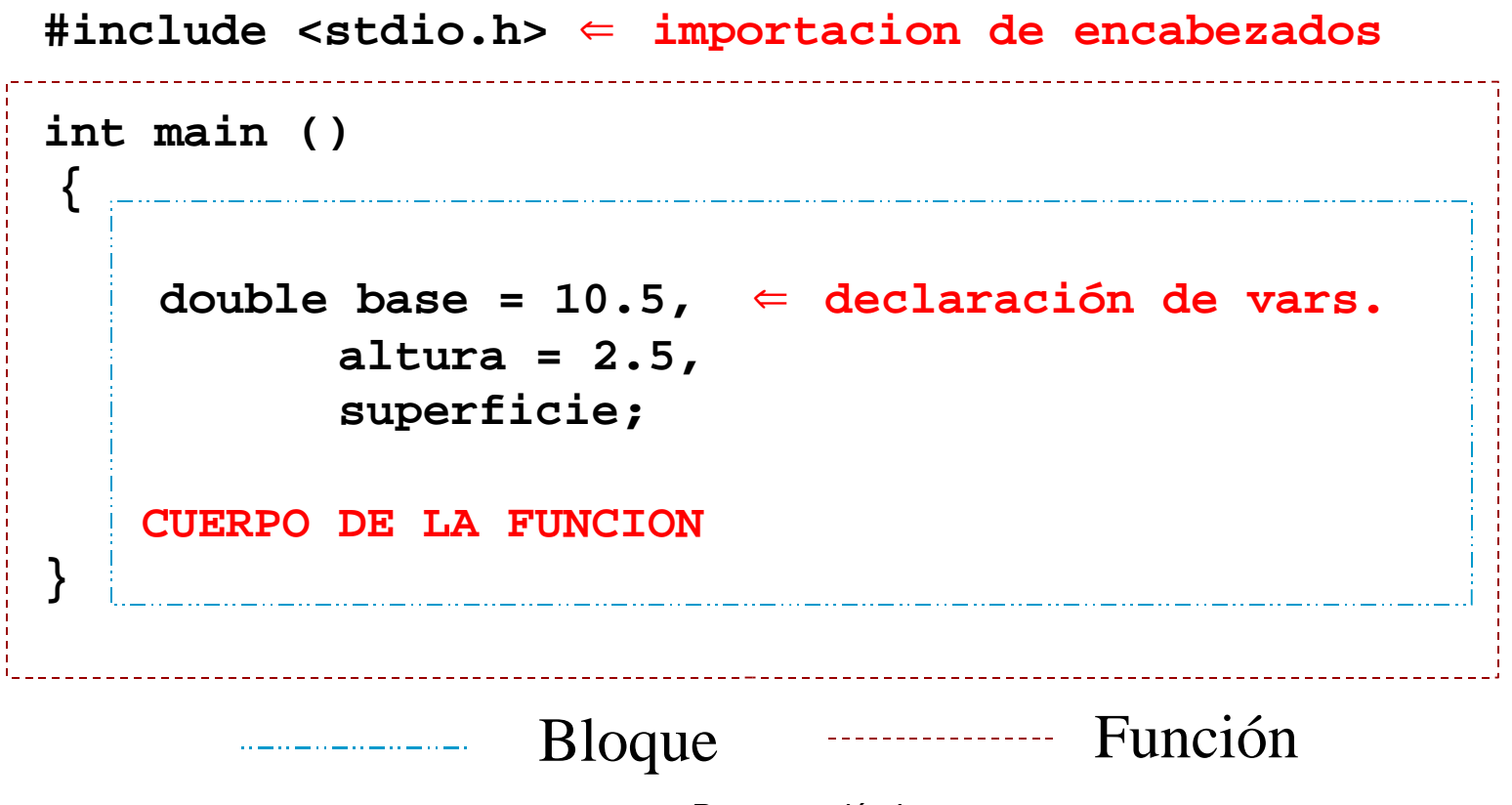

### Declaración de Variables Locales: Ejemplo 2

**#include <stdlib.h>** ⇐ **biblioteca**

**char logico;** ⇐ **variable global**

```
void main () {
     int i, j = 0, k; \Leftarrow variable local
          char car1, car2;
     float dividendo, divisor;
     int x, y, z;
     char indicador = 1;
```
#### **CUERPO DEL PROGRAMA**

**}**

## Declaración de Variables Locales: Ejemplo 3

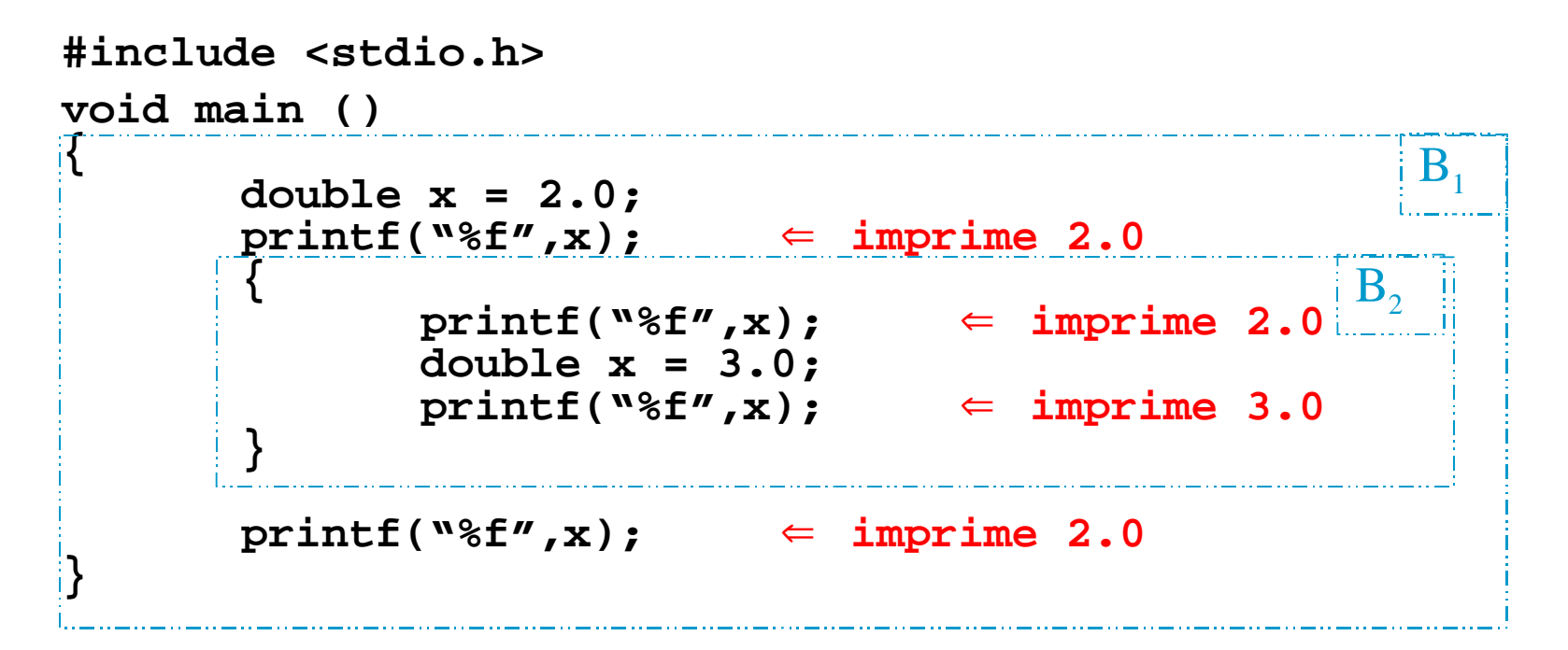

## Declaración de Variables Locales: Ejemplo 4

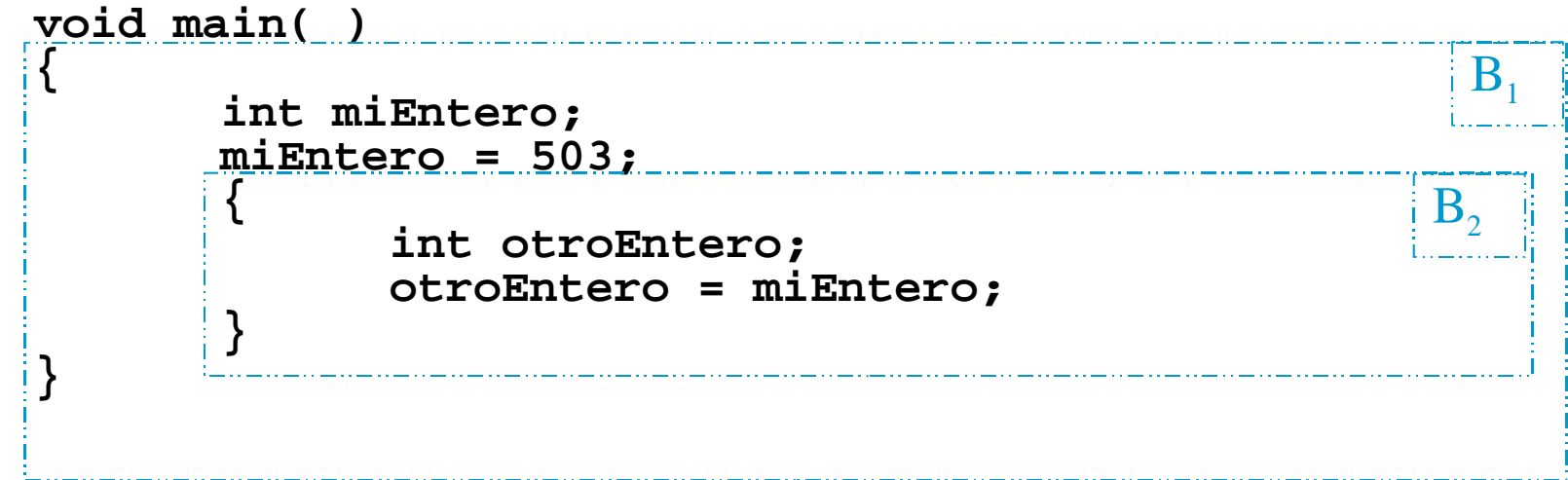

## Declaración de Variables Globales y Locales: Ejemplo

```
#include <stdio.h>
int resultado;
int main()
{
      int x, y, z;
      printf("Introduzca tres numeros enteros: ");
      scanf("%i%i%i",&x,&y,&z);
      /* Calcular el producto de los tres numeros */
      resultado = x * y * z; 
      printf("El producto de es %i", resultado); 
      return 0;
}
```
# Ejemplo:

```
#include < stdio.hint main()
{
    int grad_c, grad_f;
    int intervalo;
    intervalo = 20;
    grad c = 0;
inicio:
    printf("Cantidad de grados centígrados: %i \n", grad_c);
    /* NO FUNCIONA ASI: grad_f = 5/9*(grad_c – 32) */
    grad f = 5^{*} (grad c - 32)/9;
    printf("Conversión a grados farenheit: %i \n", grad_f);
    grad c = grad c + 20;
  if (grad_c \leq 300)
           goto inicio;
    printf("Fin de la ejecución\n");
}
```
## **Constantes**

**Constante** 

**Valor que no cambia durante la ejecución de un programa.**

**Puede ser numérica entera, numérica real, lógica, carácter.**

#### Definición de Constantes (Globales)

**#define identificador valor**

**Asigna un valor a un identificador.**

**Un proceso previo a la compilación sustituirá el identificador por el valor en cualquier parte del programa donde aparezca el identificador.**

### Definición de Constantes (Globales)

**Ejemplos** 

**#define PI 3.14159 #define MAXIMO 256 #define PRIMERALETRA 'A' #define MENSAJE "Introduzca su nombre:"**

# Ejemplo

**#include <stdio.h>**

```
#define LONGITUD 32
```

```
int main ()
```

```
{
  int l1 = LONGITUD, x;
   x = LONGITUD + 1;
   printf("x = %i"
,x);
}
```
### Declaración de Constantes (Locales)

**const tipo\_de\_dato identificador = valor;**

**void main ( )**

**{**

**}**

**Declaración de constantes // Opcional Declaración de variables locales // Opcional**

**Conjunto de sentencias // Cuerpo de la funcion**

## Declaración de Constantes (Locales)

```
void main ( )
```
**{**

**}**

```
const int LONGITUD = 32;
int ln = LONGITUD;
```

```
CUERPO DEL PROGRAMA
```
# Ejemplos

```
void main()
{
      const float pi; 
      // Error: pi debe ser inicializada
      // en la declaracion
      pi = 3.14159; 
      // Error: no se puede modificar
      // el valor de una constante
}
```

```
#include <stdio.h>
```

```
void main()
{
      const float x = 7.0;
      printf("%f",x);
}
```
#### Ejemplo: Dado el radio de una esfera, calcular su área y su volumen

```
#include <stdio.h>
#define CUATRO 4.0
 float radio;
int main () 
   {
      const float PI = 3.14159; 
      float area, volumen; 
      printf("De el radio de la esfera: ");
      scanf("%f",&radio);
      area = CUATRO * PI * radio * radio;
      printf("Area = %f\n",area);
      volumen = area * (radio/3);
      printf("Volumen = %f\n",volumen);
     return 0;
 }
```
## Recuerde.

Al definir o declarar una constante o variable se reserva espacio de memoria principal y se etiqueta con el identificador correspondiente.

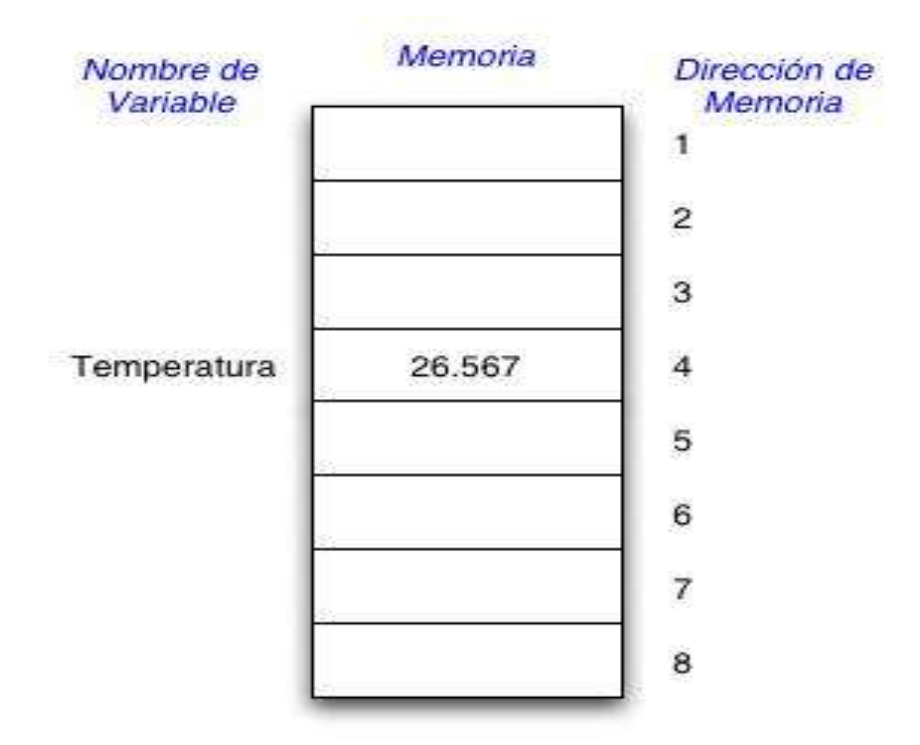

# **Ejercicios**

**Definir cada una de las siguientes constantes (consulte las fuentes apropiadas para los valores que se necesiten).**

- **A) Como globales**
- **B) Como locales**
- 
- 
- 
- **'6'**
- **"PD-10"**
- $\cdot$  -3.012x10<sup>15</sup>
- $\cdot$  17x10<sup>12</sup>
- **e**
- **613 - Número de Avogrado**
- **613.0 - Masa del electrón (en Kg)**
- **-613 - Diámetro atómico (en cm)**